International Scientific Conference "Advanced Information Technologies and Scientific Computing" **PIT 2014** 

### **Литература**

1. Прэтт У. Цифровая обработка изображений. Пер с англ. – М.: Мир,  $1982 - T.1,2$ 

2. Уоссермен Ф. Нейрокомпьютерная техника. – М.: Мир, 1992.-182 с.

В.А. Ключников, О.К. Головнин, А.В. Сидоров

# КОНВЕРТАЦИЯ ДАННЫХ О ТРАНСПОРТНОЙ ИНФРАСТРУКТУРЕ ИЗ «ITSGIS» В «AUTOCAD»

(Самарский государственный аэрокосмический университет)

Высокая интенсивность движения транспортных средств приводит к ухудшению условий движения и росту аварийности на улично-дорожной сети.

Организация дорожного движения (ОДД) – деятельность по обеспечению условий для безопасного и бесперебойного дорожного движения, включающая в себя организационно-правовые и организационно-технические мероприятия, а также распорядительные действия по управлению и регулированию дорожного движения;

Одним из видов ОДД является разработка проектов ОДД. Целью разработки проектов ОДД является оптимизация методов организации дорожного движения на автомобильной дороге или отдельных ее участках для повышения пропускной способности и безопасности движения транспортных средств и пешеходов.

Проект организации дорожного движения должен содержать:

- − титульный лист;
- − введение;
- − схемы расстановки технических средств организации дорожного движения (ТС ОДД);
- − эскизы знаков индивидуального проектирования;
- − схемы расстановки оборудования на светофорных объектах;
- − ведомость размещения средств организации дорожного движения;
- − ведомость устройства электроосвещения, автобусных остановок, пешеходных дорожек и пешеходных переходов в разных уровнях.

Схема расстановки технических средств организации дорожного движения должна включать в себя:

- − контуры плана (в бровках) автомобильной дороги;
- − график продольных уклонов;
- − график кривых в плане;
- − линии дорожной разметки;
- − дорожные знаки;
- − дорожные ограждения;
- − пешеходные ограждения;

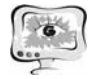

- − направляющие устройства;
- − дорожные светофоры;
- − пешеходные переходы в разных уровнях;
- − освещение;
- − автобусные остановки;
- − пешеходные дорожки;
- − железнодорожные переезды;
- − искусственные сооружения;
- − проектируемые и существующие здания и сооружения дорожного и автотранспортного назначения (без координационных осей).

Разработанный программный модуль «L'exportation à Autocad» расширяет функциональность системы «Модуль учета геометрических параметров проезжей части», реализует следующие функции:

- 1) выполнение разграничений прав доступа (администратор, редактор, читатель);
- 2) выбор начального и конечного линейного адреса для формирования схем организации дорожного движения;
- 3) выбор видео файлов и GPS треков, по которым будет разрабатываться проект ОДД;
- 4) разделение геовидеомаршрута на километры с учетом начального и конечного линейных адресов;
- 5) создание проекта ОДД в формате программы «AutoCAD» с возможностью выбора элементов, включенных в состав проекта (элементы дороги в плане, элементы дороги в продольном профиле, ТС ОДД);
- 6) функции работы с базой данных:
	- − добавление, удаление и редактирование пользователей;
	- − добавление, удаление и редактирование данных о ТС ОДД с привязкой к линейному адресу дороги;

Программный модуль хранит информацию об установленных ТС ОДД. Логическая модель данных представлена на рисунке 1. Система позволяет добавлять, редактировать и удалять следующие виды ТС ОДД:

- − дорожные знаки;
- − дорожную разметку;
- − сигнальные столбики.

Экранная форма ведомости размещения дорожных знаков изображена на рисунке 2. Экранная форма ведомости объемов горизонтальной разметки показана на рисунке 3. Экранные формы добавления/редактирования ТС ОДД представлены на рисунке 4.

Модуль в указанной директории создает дерево каталогов в соответствии с деревом проекта, все видео файлы и GPS треки одного направления объединяются в один проект ОДД в виде файла DXF - открытого формата файлов для обмена графической информацией между приложениями, созданного фирмой Autodesk для системы «AutoCAD».

Система предназначена для автоматизации создания проектов ОДД, она экспортирует элементы дороги в плане, элементы дороги в продольном профиле, дорожные знаки и дорожную разметку из системы «Модуль учета геометрических параметров проезжей части» в файлы системы автоматизированного проектирования «AutoCAD».

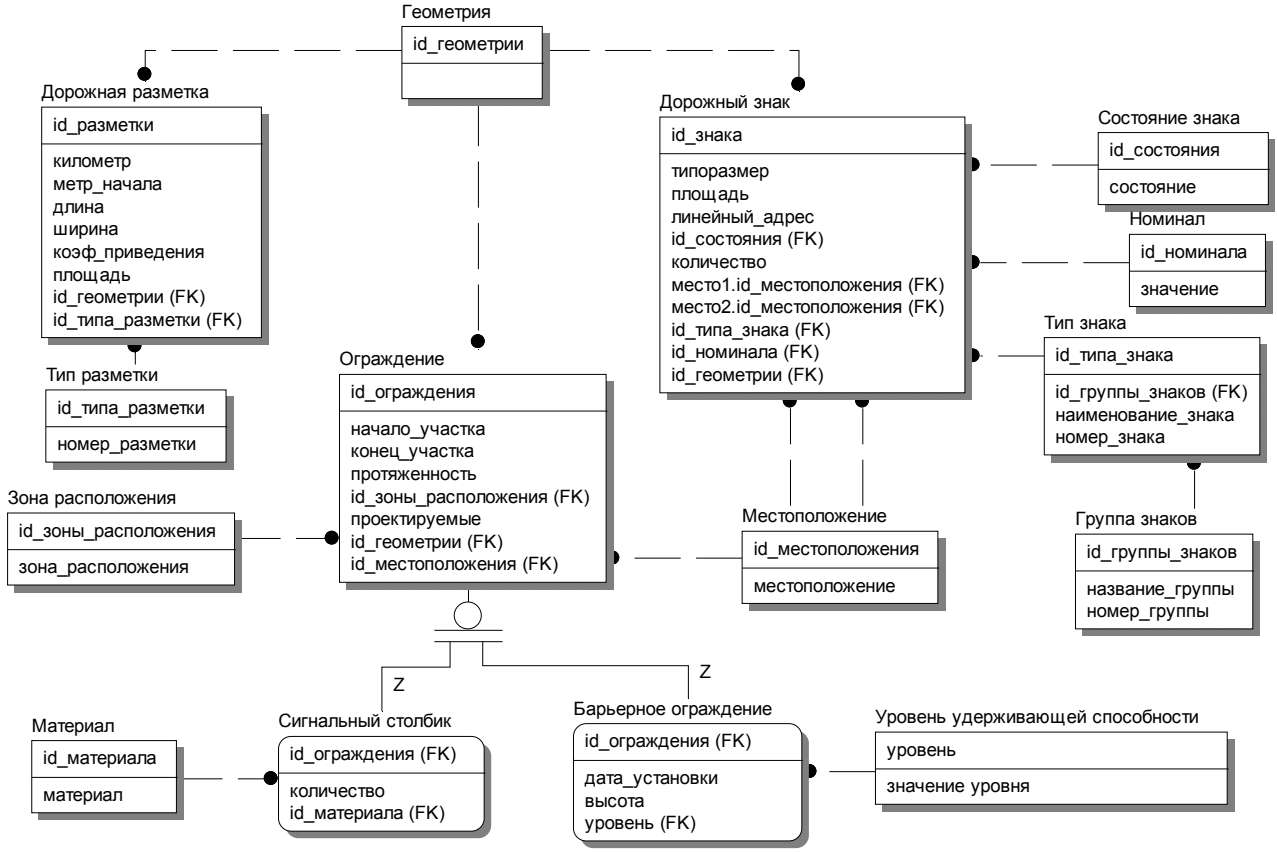

Рис. 1. Логическая модель данных

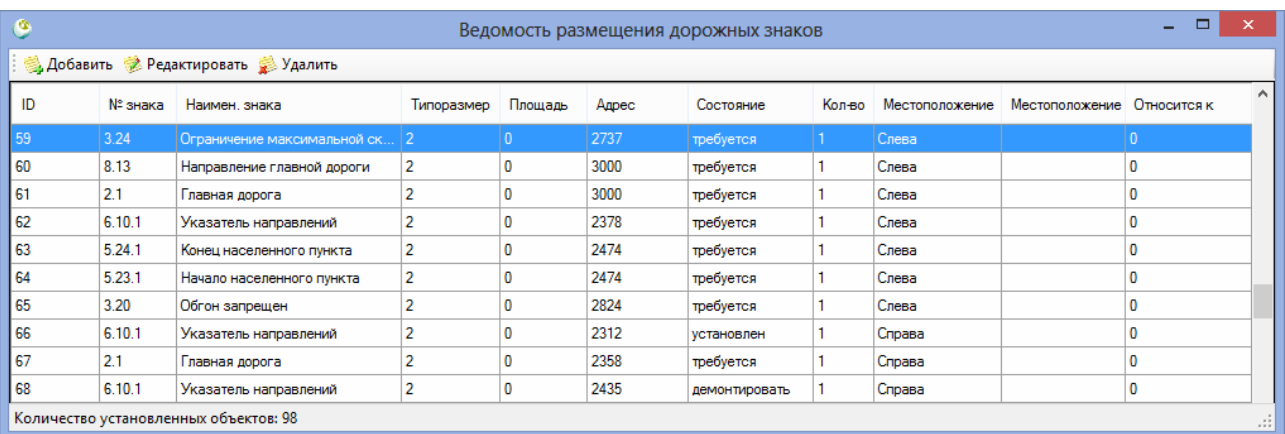

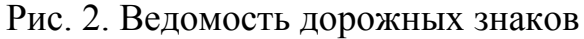

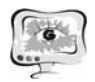

#### Международная научно-техническая конференция «Перспективные информационные технологии»

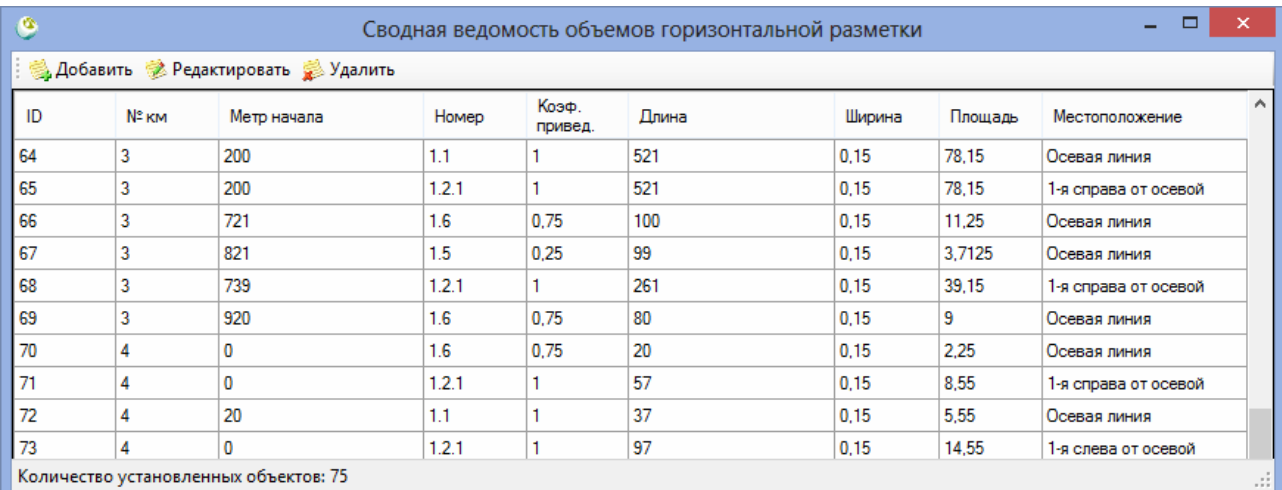

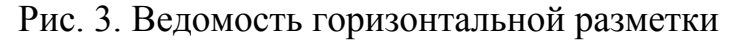

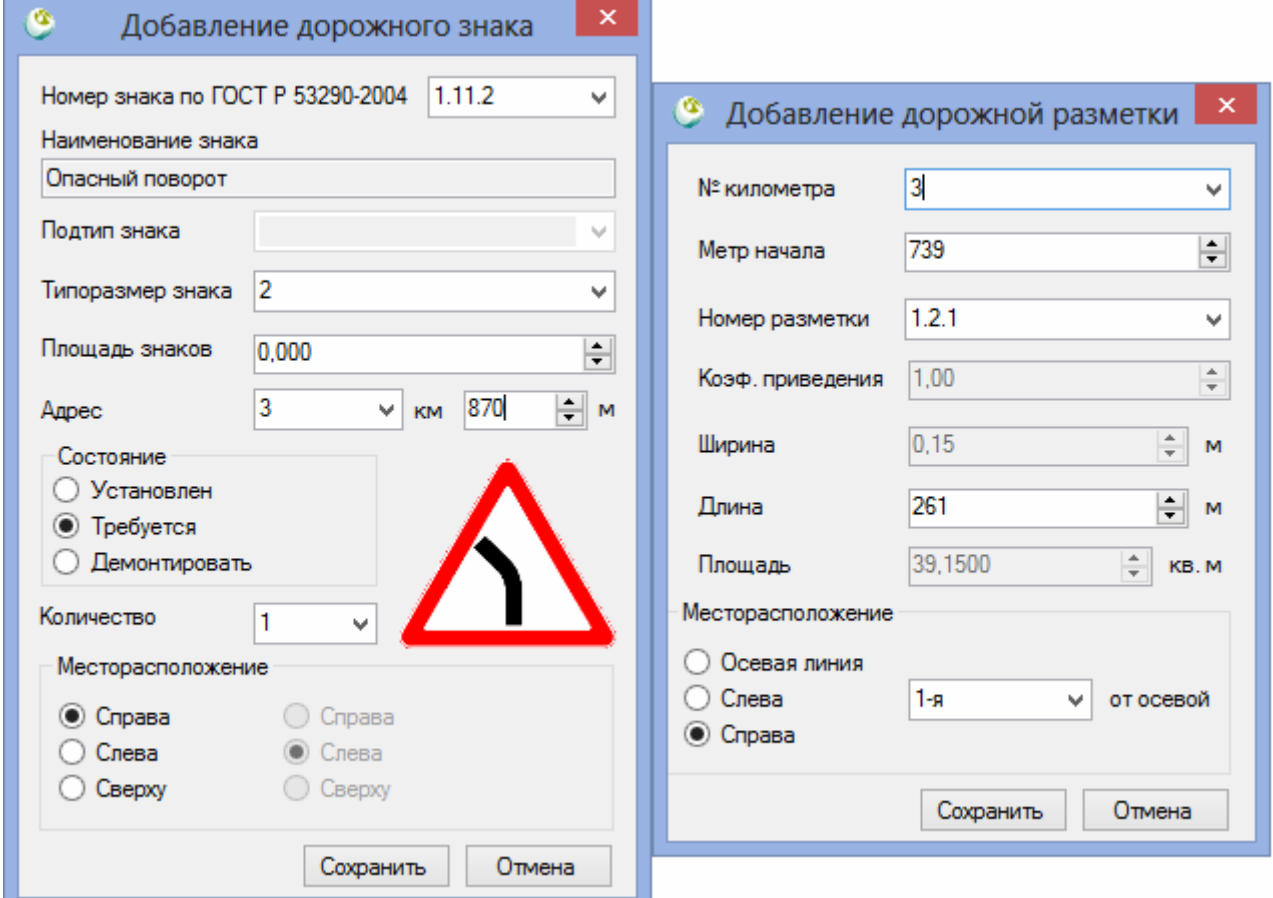

Рис. 4. Формы добавления/редактирования ТС ОДД

### **Литература**

1. Михеева, Т.И. Использование принципов объектно-ориентированного проектирования интеллектуальной транспортной системы // Вестник Самарского гос. техн. ун-та. Серия «Физико-математические науки» №34. Самара: СамГТУ, 2004. С.141-149.

2. Михеева Т.И., Сидоров А.В., Головнин О.К. Информационная технология автоматической дислокации геообъектов транспортной инфраструктуры на улично-дорожной сети // Перспективные информационные технологии: материалы международной научно-технической конференции. – Самара, 2013. – С.236-241.

3. Головнин О.К. Гибридная информационно-аналитическая система обработки разнородных данных о дороге / Новые информационные технологии в научных исследованиях: материалы XVIII Всероссийской научнотехнической конференции студентов, молодых ученых и специалистов, г. Рязань, 13-15 ноября 2013 года. – Рязань: РГРТУ, 2013. – С. 236-237.

В.Ю. Кривопалов

## МЕТОД СЕВЕРО-ЗАПАДНОГО УГЛА ДЛЯ НАХОЖДЕНИЯ ДОПУСТИМОГО РЕШЕНИЯ ТРАНСПОРТНОЙ ЗАДАЧИ С ПРОМЕЖУТОЧНЫМИ ПУНКТАМИ

(Самарский государственный аэрокосмический университет)

Транспортная задача с промежуточными пунктами в [2] имеет оригинальную постановку и решение. В [2] предложена эквивалентная задача и обобщение итераций метода потенциалов для решения этой задачи. Но в [2] предполагалось наличие начального допустимого решения задачи, поэтому задача решалась частично. Таким образом, существует необходимость разработки метода нахождения допустимого решения транспортной задачи с промежуточными пунктами.

1 Постановка транспортной задачи с промежуточными пунктами (ТЗПП)

В экономической транспортной системе имеются *n* конечных пунктов ( *np* поставщиков продукции и *n* − *np* потребителей продукции) и *m* промежуточных пунктов (складов). Продукция перевозится от поставщиков на склады, будем обозначать эти перевозки положительными переменными  $x_{ii} \ge 0$ ,  $(i = \overline{1,m}, j = \overline{1, np})$ . А со складов часть продукции перевозится потребителям - их обозначим отрицательными переменными *xij* ≤ 0 , (*i* = 1,*m*, *j* = *np* +1, *n* ). Объёмы поставок поставщиков обозначим положительными числами  $b_i > 0$ ,  $(j = \overline{1, np})$ , объёмы потребностей потребителей обозначим отрицательными числами *bj* < 0, ( *j* = *np* +1, *n* ). Если склад имеет дополнительные (внутренние) потребности продукции, то обозначим их положительными числами  $a_i > 0$ ,  $(i = \overline{1, mp})$ . Если склад имеет излишки продукции, то обозначим их отрицательными числами  $a_i \leq 0$ , (*i* = *mp* +1,*m* ). Транспортные тарифы на перевозку единицы продукции от поставщика на склад выразим положительными числами  $c_{ii} > 0$ ,  $(i = \overline{1,m}, j = \overline{1, np})$ , транспортные тарифы на перевозку со склада к потребителю выразим отрицательными числами  $c_{ii} < 0$ ,  $(i = \overline{1, m}, j = \overline{np + 1, n})$ .

Тогда математическая модель ТЗПП принимает вид: